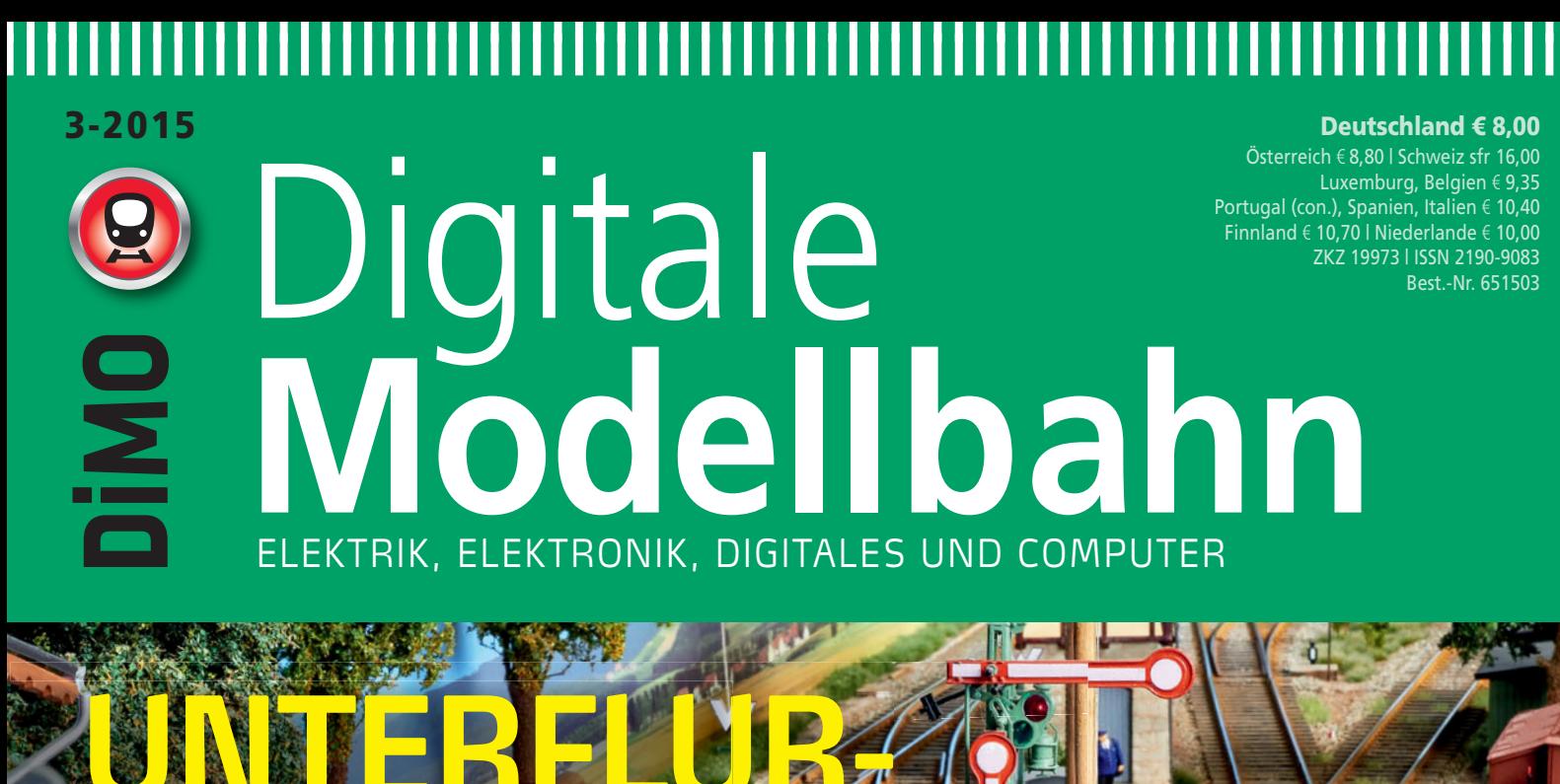

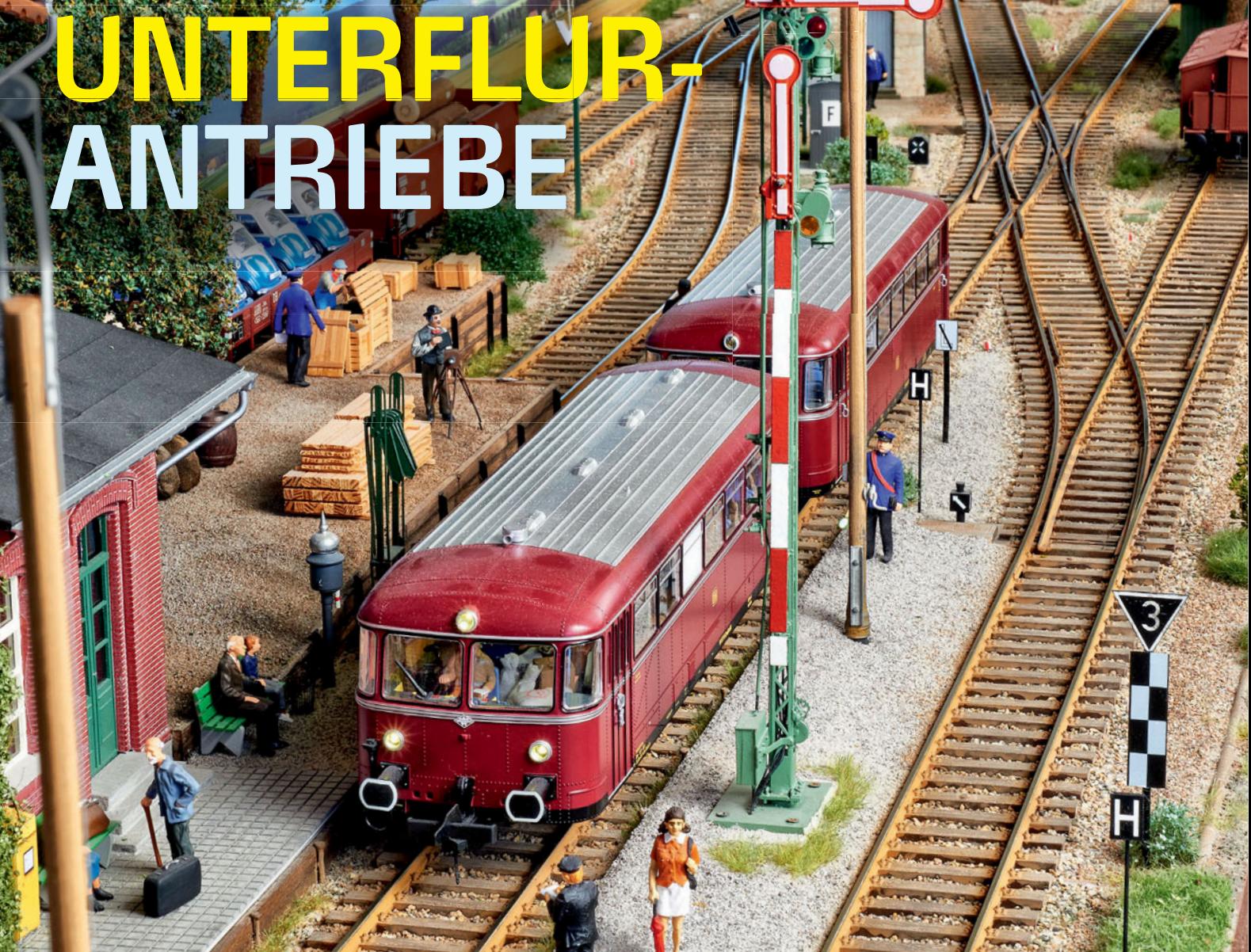

+++ Doppelmagnetspulenantriebe +++ Motorantriebe +++ Praxisbericht NMW-Antriebe +++ Cobalt-Antriebe: Neues aus Down Under +++ Conrad & Hoffman

- Märklin Formsignale
- Neuauflage s88
- Arnold/Hornby Digitaleinstieg eLink
- Schneeschleuder mit Sound: Xrot umgebaut
- Schattenbahnhof mit ABC und ECoS steuern
- HO-Module mit LocoNet und Digitrax-Technik: Durch die Weiten Masurens

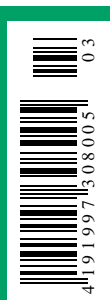

# **EISENBAHN IM MODELL Unsere Unsere**

# **Topseller**

## Schritt für Schritt zur Traumanlage

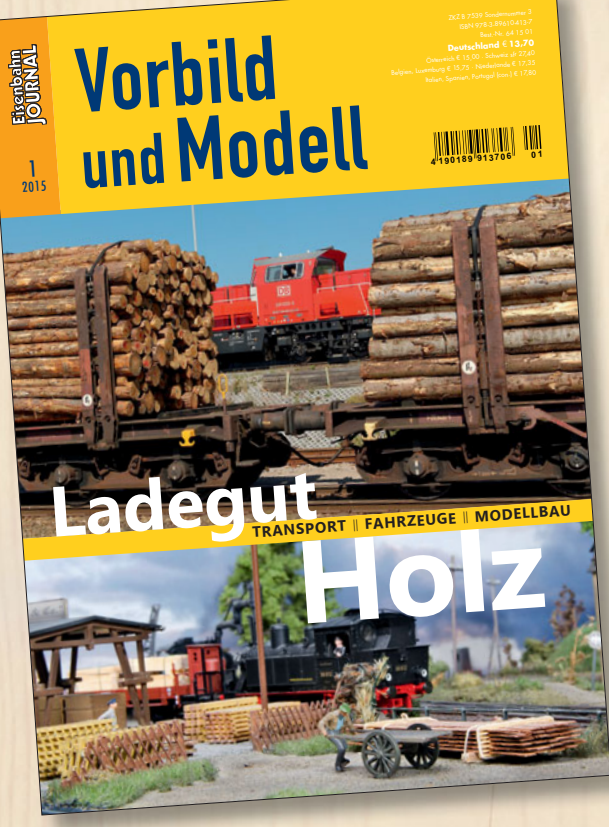

## **Ladegut Holz** – **Transport, Fahrzeuge, Modellbau**

Vom Wald bis in die Wohnung und vom Stamm bis zum Stuhl – so lassen sich Anfang und Ende der Produktions- und Transportkette von Hölzern beschreiben. Die erste Ausgabe der neuen Eisenbahn-Journal-Reihe "Vorbild und Modell" begleitet den Transport des Materials von der Verladung bis zum Kunden. Historische Aufnahmen zeigen den einst aufwendigen Umschlag und den nicht immer einfachen Transport des Rohstoffs auf der Eisenbahn. Neben fundierten Vorbildinformationen wird der Holztransport im Modell ausführlich beleuchtet. Im Maßstab 1:87 werden Stämme und Bretter vorbildgerecht verladen und verzurrt. Geeignetes Wagenmaterial für den Holztransport wird verfeinert, Modellbautechniken zur Oberfl ächengestaltung des Materials werden vermittelt. So dient diese Ausgabe dem Modelleisenbahner als Wegweiser zum authentischen Betrieb nach konkretem Vorbild.

**92 Seiten im DIN-A4-Format, ca. 180 Abbildungen,** 

**Klammerbindung Best.-Nr. 641501 | € 13,70**

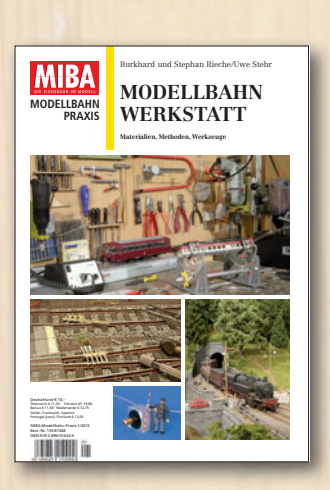

**Modellbahn-Werkstatt 104 Seiten im DIN-A4-Format, Klebe bindung, über 250 Abbildungen Best.-Nr. 15087448 | € 12,–**

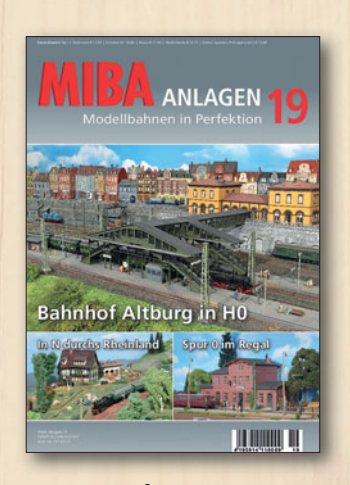

**MIBA-Anlagen 19 100 Seiten im DIN-A4-Format, Drahtheftung, über 200 Abbildungen Best.-Nr. 15087335 | € 10,–**

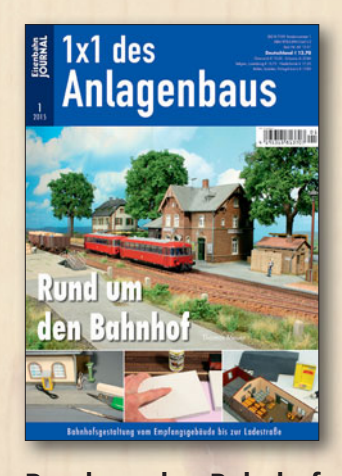

**Rund um den Bahnhof 92 Seiten im DIN-A4-Format, Klammerbindung, über 220 Abbildungen Best.-Nr. 681501 | € 13,70**

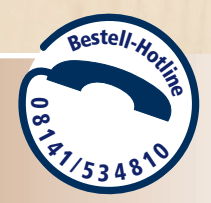

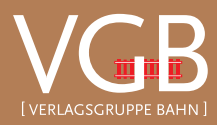

**Erhältlich im Fach- und Zeitschriftenhandel oder direkt: VGB-Bestellservice, Am Fohlenhof 9a, 82256 Fürstenfeldbruck Tel. 08141/534810, Fax 08141/53481-100, bestellung@vgbahn.de**

#### **WIE MAN SIEHT, SIEHT MAN NIX**

Unterflurantriebe gibt es nicht beim Vorbild, sie sind eine typische Modellbahnerfindung. Natürlich wäre es schön, echte Antriebe in maßstäblicher Größe verbauen zu können. Theoretisch ist es denkbar, in Ho einen den Vorbildabmessungen eines Elektro-Weichenantriebs entsprechenden Weichenmotor zu bauen, moderne Mikrotechnik würde das ermöglichen. Allein die Kosten bremsen ein solches Ansinnen (heute noch) aus.

Bleibt also nur der Weg in den Untergrund für die Kraftquelle, die die Weichenzungen umlegen soll. Dann hat man dort, wo man etwas sehen soll, jede Freiheit, visuell nach Vorbild zu gestalten. Zwar verbaut man Attrappen, aber es verhält sich hier nicht anders als in vielen anderen Bereichen der Modellbahn: Maßstäblichkeit macht sich zuerst an der Optik fest und erst dann an der Funktion eines Bauteils.

Das Titelbild zeigt sehr schön, worum es geht: Eisenbahnatmosphäre pur. Frank Minten machte nur so viel Modellkompromisse, wie unbedingt nötig waren. Zugegeben, das ist in Spur o bei manchen Dingen einfacher als in kleineren Maßstäben. Das "Problem", die Weichen ferngesteuert bedienbar zu machen, ohne die Illusion zu zerstören, besteht jedoch auch in 1:45. Auch die Modulanlage unserer polnischen Freunde von PMM Ho (ab Seite 28) zeigt, wie überzeugend Modellbau mit in den Untergrund verlegten Weichenantrieben ist.

Beim Vorbild ergibt sich die Geschwindigkeit der Zungenbewegung einer Weiche aus der Leistung der Stellmotoren bzw. - bei mechanischen Stellwerken - der Kraft des Stellwerkers. In beiden Fällen erkauft man sich mit mehr Bewegungsweg mehr Kraft an den Zungenspitzen; mehr Weg heißt automatisch auch mehr Zeit. Im Modell ist es kein Problem, hinreichend Kraft zur Verfügung zu stellen. Im Gegenteil, selbst kleine Motoren sind überdimensioniert. Aber wenn es im Modell schon um das vorbildgerechte Aussehen geht, sollen sich auch hier die Weichenzungen mit angemessener Geschwindigkeit bewegen - ein alter Wunsch vieler Modellbahner.

Es stellt sich die Frage, wie es gelingt, das Übermaß an Kraft so einzufangen, dass die Modellbewegung nicht zu schnell wird und auch im richtigen Moment endet. Hier tun sich einige der aktuell angebotenen Motorantriebe schwer. So naheliegend es wäre, die Motordrehzahl elektronisch zu regulieren (und damit die Zungengeschwindigkeit), so wenig wird es angeboten. Auch mechanisch haben manche Antriebe Verbesserungspotential: Die Übertragung der Motorbewegung erfolgt aus Gründen mangelnder Präzision nicht kraftschlüssig.

Die Konstruktionen der motorischen Weichenantriebe sind teilweise schon Jahrzehnte alt. Zur Zeit ihrer Einführung waren die Produkte innovativ und als Modellbahner freute man sich, eine Alternative zum Klack-Klack der Magnetspulenantriebe zu haben. Die konzeptionellen Schwächen der Antriebe konnte man darüber erst einmal tolerieren. Aber rundum zufrieden waren viele Modellbahner mit den Lösungen in all der Zeit kaum. Mindestens bei einer der gewünschten Eigenschaftsgruppen\* passte das, was geboten wurde, nicht zu den eigenen Vorstellungen.

Dass es sich auch heute noch, wo viele in der Universallösung "Servo" einen Weg aus dem Dilemma sehen, lohnt, einen Antrieb ganz speziell für die Modellbahn zu entwickeln, zeigt die australische Firma DCCconcepts. Deren Antriebe sind zwar nicht perfekt im Sinne der gewünschten Eigenschaftsgruppen\*, aber mit den europäischen Alternativen können sie problemlos mithalten. Ihre aktuelle "Schwäche" ist die Verfügbarkeit: Man kann nicht einfach so in den Laden gehen und sie mitnehmen. Aber in Zeiten von Internet, Onlineshops und schnellen Transportdiensten sollte das eigentlich kein Problem sein. Unsere Redaktionsmuster waren binnen weniger Tage da, nach einer Reise – wörtlich – um die halbe Welt.

Tobias Pütz

\* mechanische Präzision/Wiederholgenauigkeit/Robustheit; Einstellbarkeit/Handhabbarkeit/Montagefreundlichkeit; bezahlbarer Preis; geringe Lautstärke

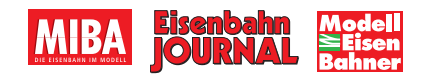

Apropos Titelbild: Mehr von Frank Mintens Spur-0-Anlage finden Sie demnächst in MIBA Anlagen 19.

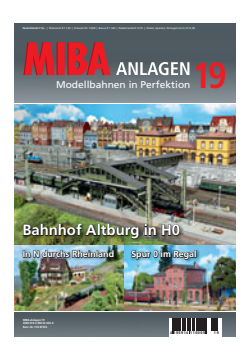

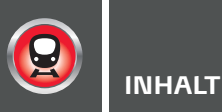

## 

UNTERFLUR-ANTRIEBE +++ +++ Doppelmagnetspulenantriebe +++ Motorantriebe +++ Praxisbericht NMW-Antriebe +++ Cobalt-

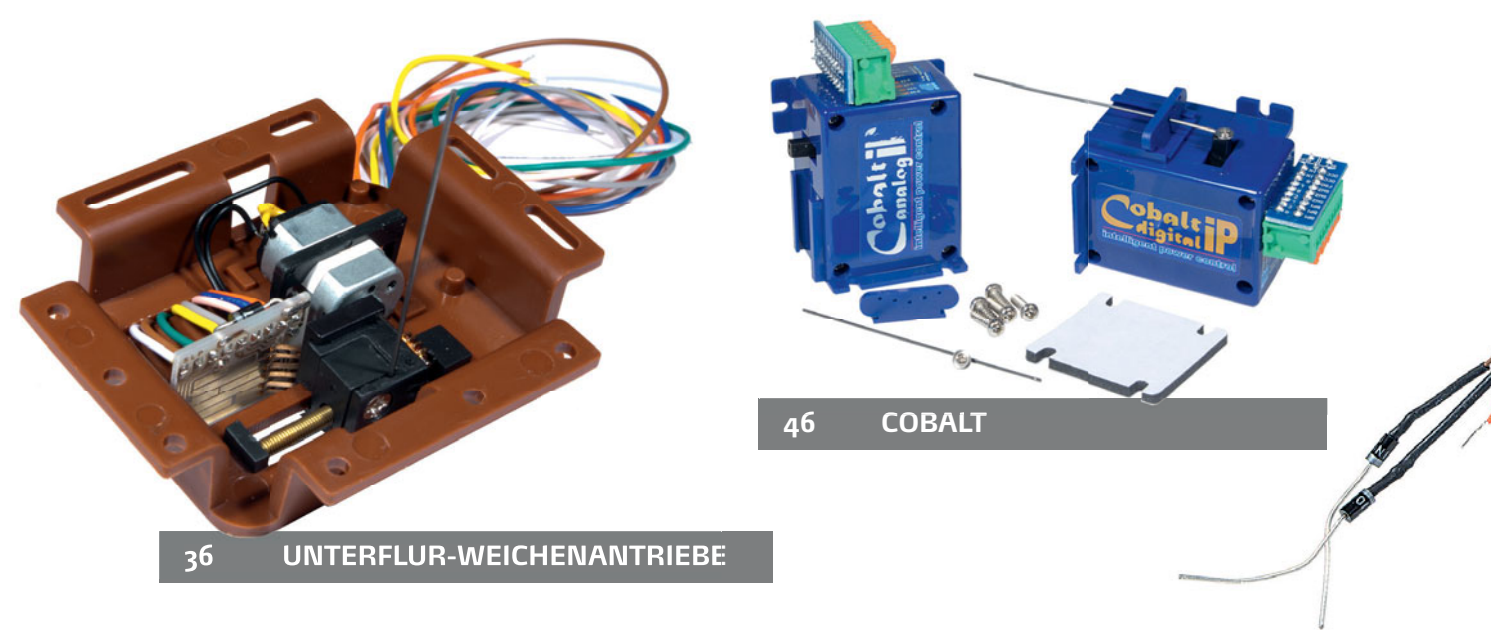

Will man die Weichen seiner Anlage "schön" schalten, also ohne den optisch störenden typischen Weichenantrieb, muss man die Antriebsquelle verstecken. Wo ginge das bei einer Modellbahnanlage einfacher, als unterhalb der gestalteten Anlagen-Oberfläche? Hier, im Unterflurgeschoss, ist Platz für Technik und Ideen. Dementsprechend viele Antriebskonzepte gibt es.

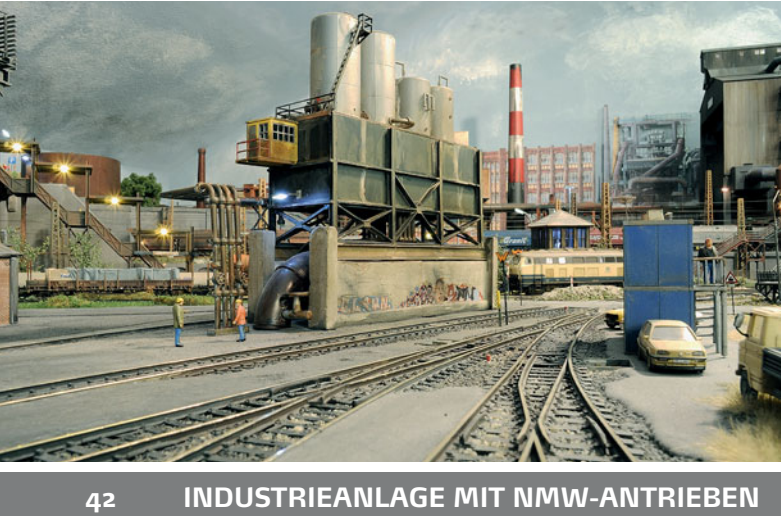

INDUSTRIEANLAGE MIT NMW-ANTRIEBEN

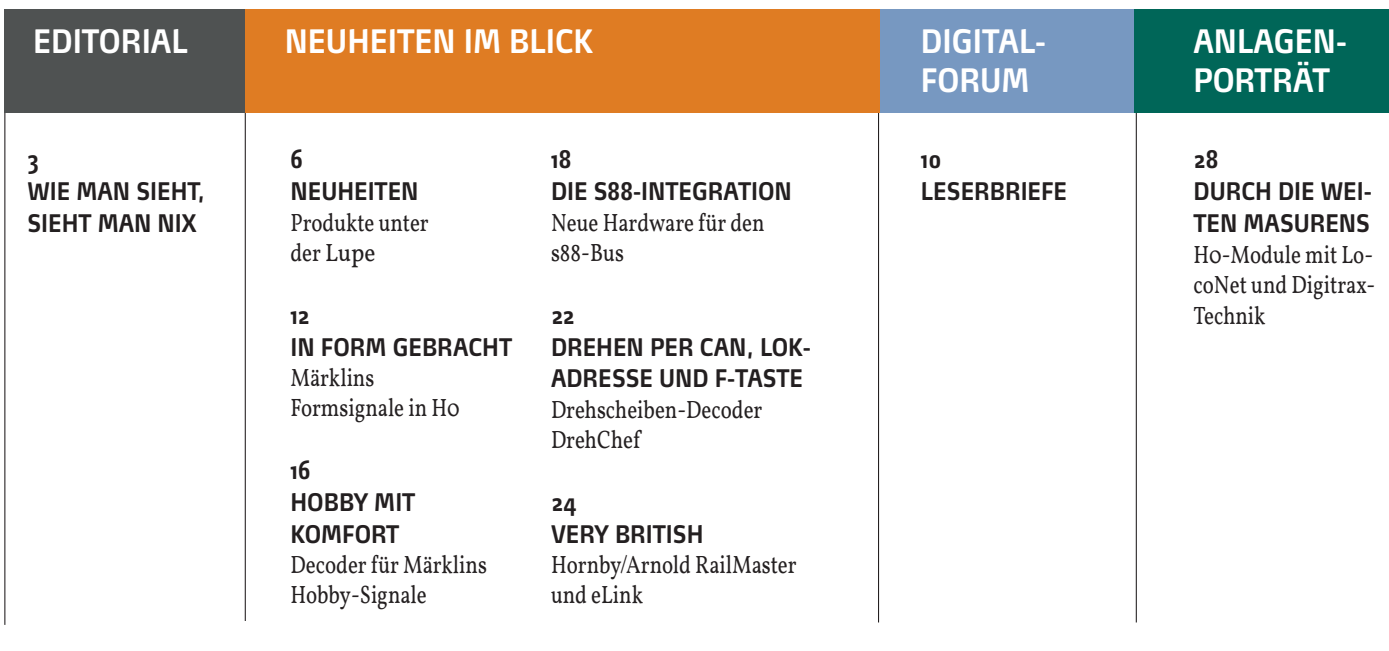

## ,,,,,,,,,,,,,,,,,,,,,,,,,,,,,,,,,,,,,

Antriebe: Neues aus Down Under +++ Conrad & Hoffmann +++ +++

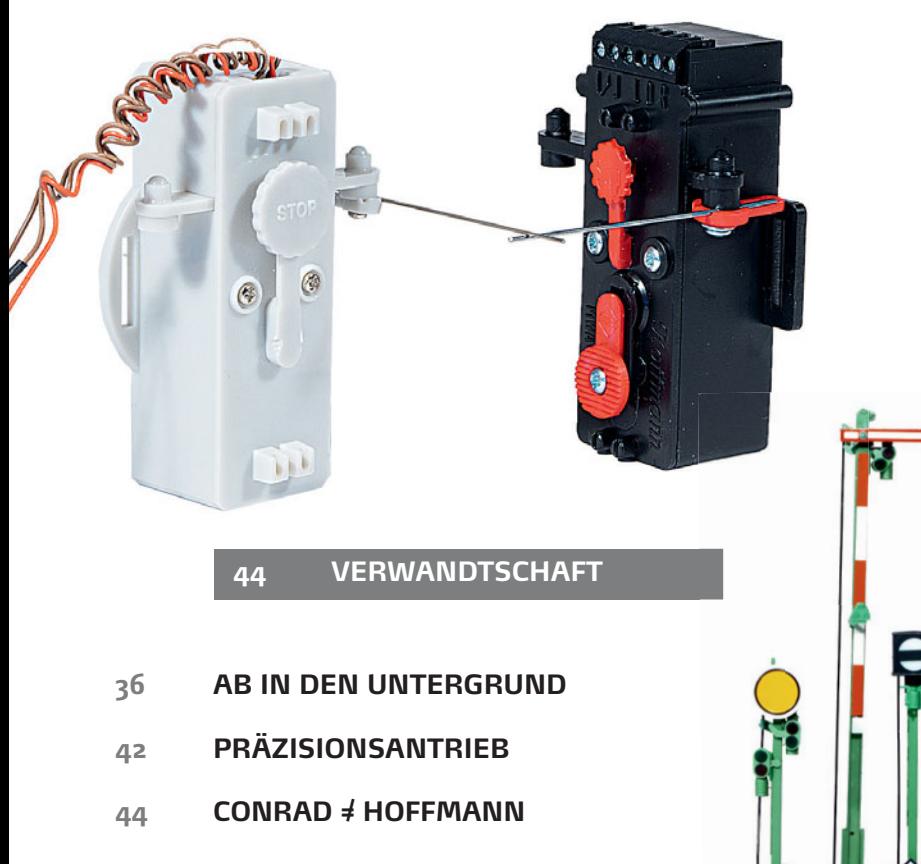

- 46 **DOWN UNDER**
- **ÜBERSICHT DER ANTRIEBE** 47

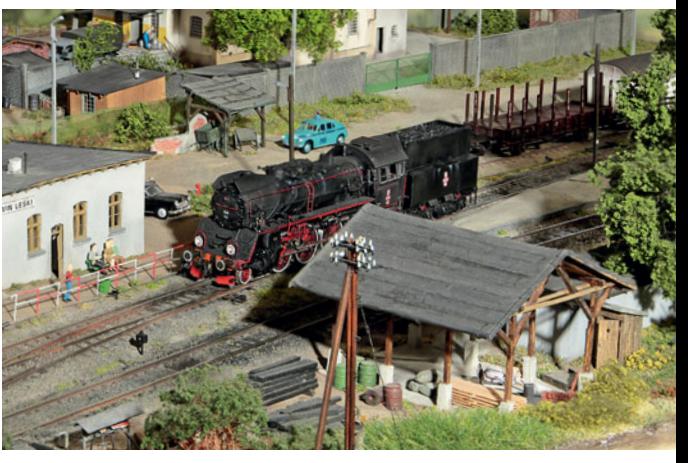

#### **ANLAGENPORTRÄT**  $28$

In MIBA 3/2014 wurde die PMM-Ho-Segmentanlage Lewin Leski - Bozepole Mazurskie in Ho/Hoe bereits vorgestellt. Dieses Jahr waren die polnischen Modellbahnfreunde zu Gast in Sinsheim und zeigten ihr modellbauerisches Kleinod auf der "Faszination Modellbahn". Dort konnte man sich davon überzeugen, wie perfekt die Technik auf Basis von LocoNet und Digitrax-Komponenten funktioniert.

 $12<sub>2</sub>$ 

**START** 

#### **UNTER DER LUPE**

2013 im Herbst kündigte Märklin neue Formsignale in Ho mit guter Vorbildtreue und sinnvollen digitalen Funktionen an. Hat sich das Warten gelohnt?

## **PRAXIS**

#### 48 **DIGITALE GLEISBETT-ENTKUPPLER**

Digitale Master-Slave-Entkuppler in Trix-C-Gleis und Roco GeoLine

#### 52 **DIE GEWINNER** Herkules-IDEEN-Wettbewerb

#### 56 SOUND-SCHLEUDER Technische Aktualisierung eines älteren BEMO-Modells mit Sound- und Lichtfunktionen

#### $60$ **WENN DIE NACHT KOMMT** Light@Night und Light@Night Easy von Railware - Teil I

### $6a$ **RFID ÜBER S88** Individuelle Fahrzeuger-

kennung per RFID-Transponder: Der RFID-s88light-Reader

#### 70 **SCHATTENBAHNHOES-ABC**

Schattenbahnhofssteuerung mit ECoS und ABC-Technik - Einrichten der ECoS, Teil 2

## **SOFTWARE**

76 **LOGIK MIT JAVA** Einführung in die App-Programmierung am Beispiel des Android-Systems - Teil  $\frac{1}{3}$ 

 $R<sub>2</sub>$ **VORSCHAU/ IMPRESSUM** 

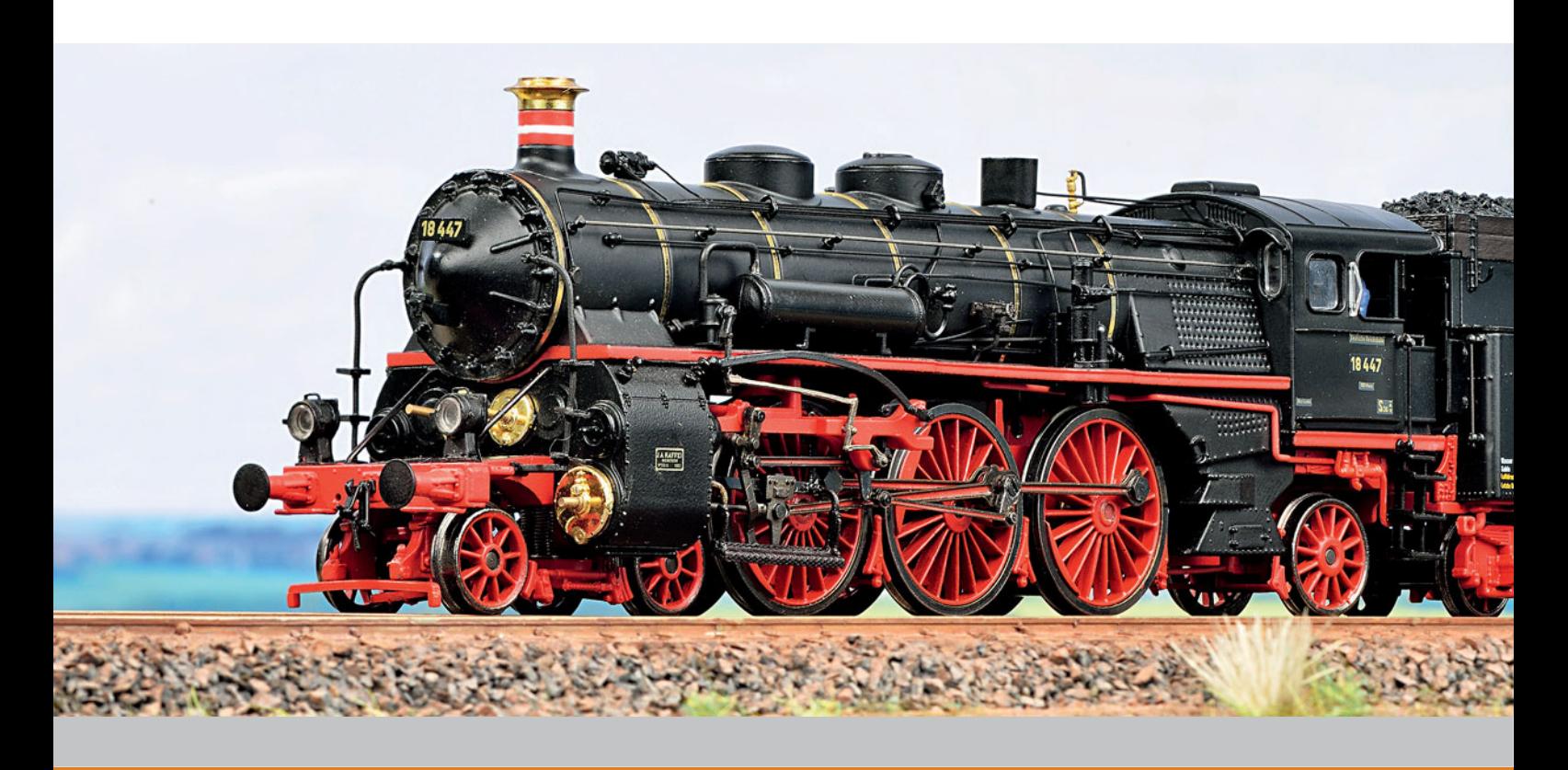

### **NEUE DIGITALZENTRALE IM ANMARSCH**

Mit der DR 5000 will die niederländische Firma Digikeijs demnächst ihre eigene Digitalzentrale auf den Markt bringen. Man hat sich für das Produkt viel vorgenommen. Die Digitalzentrale soll mit den Bus-Systemen LocoNet, X-Bus, RS-Bus und s88N kommunizieren können. Darüber hinaus werden drei Schnittstellen zum PC angeboten: USB, RJ-45-Netzwerk sowie WLAN. Die Zentrale wendet sich eher an die Betreiber von Zweileiter-Anlagen; als Gleissignal soll lediglich DCC zur Verfügung stehen. Die Belastbarkeit der internen Endstufe der DR5000 soll 3,2 A bei einer Spannung von 19 V betragen.

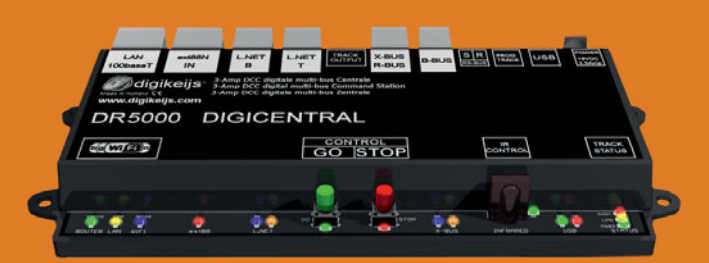

Digikeijs • Art.-Bez. DR5000 • (voraussichtlich) € 149,95 · erhältlich demnächst, direkt unter: Digikeijs, Postbus 50174, NL-1305AD Almere, http://www.digikeijs.de

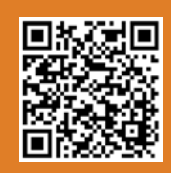

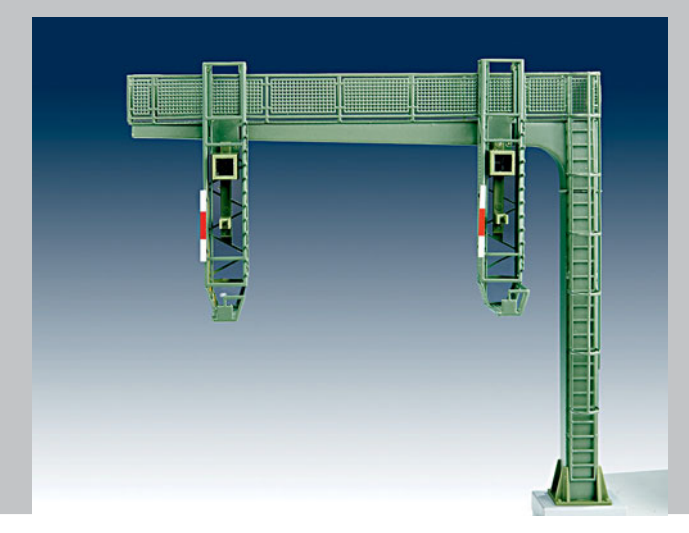

### **MULTIPLEXTAUGLICHE SIGNALBRÜCKE**

Neu im Viessmann-Sortiment ist eine Signalbrücke, die mit multiplexfähigen Signalköpfen ausgestattet werden kann. Je nach Standort der Brücke können Ausfahrsignale mit Vorsignal, Blocksignale mit Vorsignal oder Einfahrsignale mit Vorsignal an der Brücke montiert werden. Betreiben lassen sich Signalbrücke und -köpfe an den Viessmann-Multiplexern mit den Artikelnummern 5229 und 52292.

Viessmann • Art.-Nr. 4755 • € 79.95 • erhältlich im **Fachhandel** 

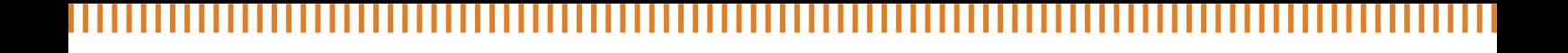

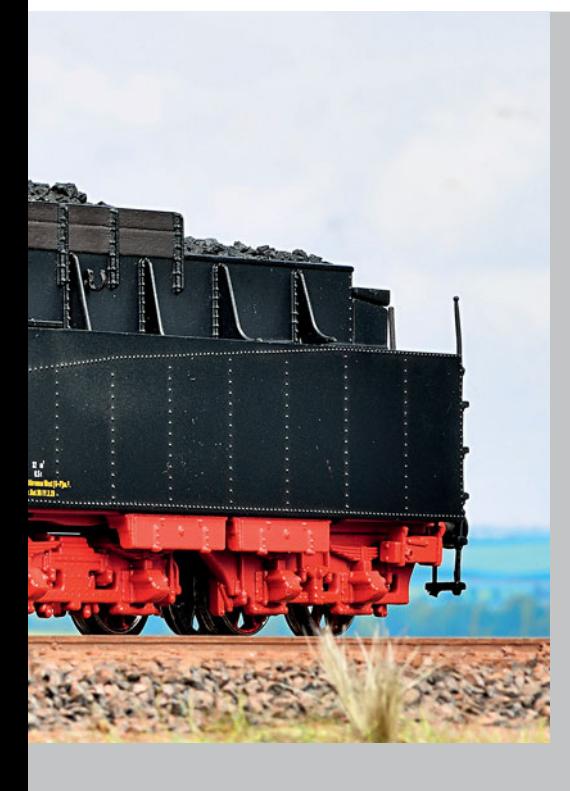

#### **HOCHHAXIGE BAYERIN**

Mit äußerst umfangreichen Digitalfunktionen hat MTH das erste Modell eines deutschen Vorbilds ausgestattet. Die 18.4 ist mit einem Decoder der Generation Proto-Sound 3.0 ausgerüstet. Dieser spielt einen lastabhängigen Sound ab, im Leerlauf ertönen zufällige Dialoge des Bahnpersonals. Zwei Sound-Effekte sind besonders erwähnenswert. Zum einen kann die Lok den Dopplereffekt simulieren, die Akkustik der Lok verändert sich auf Knopfdruck so, als würde die Lok nicht mehr auf einen zufahren, sondern sich entfernen. Zum anderen kann die Lok das Geräusch beim Strecken eines Zuges imitieren. Betätigt man die Funktion f22, so passiert zunächst nichts, wird aber eine Fahrstufe eingelegt, so erklingt das Kupplungsspiel eines sich streckenden Zuges. Weiterhin ist die Lok mit einem Rauchgenerator ausgestattet, der die Ausstoßmenge abhängig von der Fahrstufe und passend zum Sound reguliert. Im Stillstand raucht die Lok mit einem konstanten Ausstoß, zusätzlich ertönt das Rauschen des Hilfsbläsers. Um die Geräuschlautstärke und die Menge des Rauches zu regulieren, muss der Decoder nicht extra programmiert werden, die Einstellung kann über zwei Potentiometer hinter dem Kohlekasten vorgenommen werden. Auch im Analogbetrieb spielt der Decoder passende Betriebsgeräusche ab.

MTH Vertrieb Busch • Art.-Nr. 80-3218-1 • € 549,- • erhältlich im Fachhandel

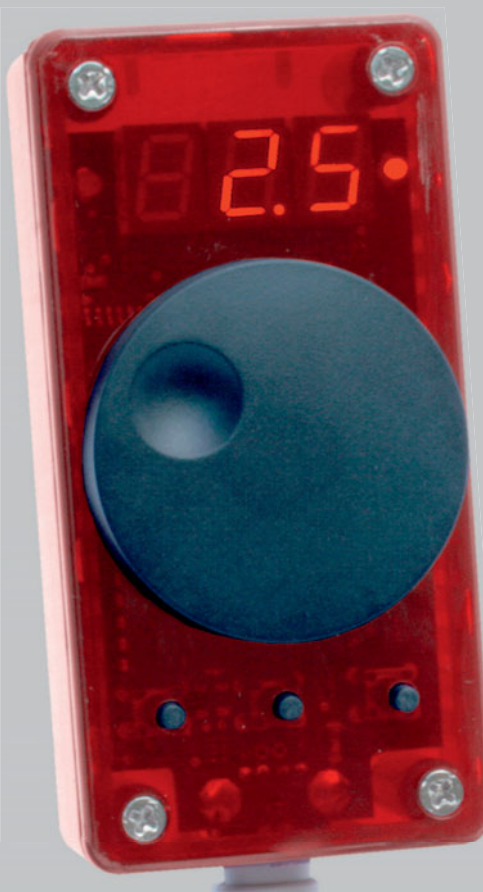

#### **ANALOGER SFR 1500 FAHRREGLER**

Die Fahrregler von Bernd Heißwolf sind dafür bekannt, dass sie die besten Fahreigenschaften aus den gesteuerten Fahrzeugen herausholen. Mit dem SFR 1500 ist es möglich, für 99 Fahrzeuge eine individuelle Konfiguration zu speichern. So lässt sich für jede Lok ein Profil anlegen, in dem Maximal-Spannung, Impuls-Spannung und Impuls-Frequenz definiert sind, um so möglichst gute Fahreigenschaften zu erreichen. Der Leistungsteil des SFR 1500 liefert am Gleisausgang eine maximale 14-V-Gleichspannung und einen maximalen Ausgangsstrom von 1,5 A. Bei Bedarf kann die Überstromabschaltung im Bereich zwischen 0,2 bis 5 Sekunden eingestellt werden, wobei von einem Kurzschlussstrom von 2,2 A ausgegangen wird. Der Leistungsteil verfügt über einen eingebauten, temperaturgesteuerten Lüfter und einen Übertemperaturschutz.

Heißwolf Modellbahnzubehör Art.-Nr. 1506 • € 139,- • erhältlich direkt unter Heißwolf Modellbahnzubehör, Nürnberger Straße 192, D-72760 Reutlingen http:// www.modellbahn. heisswolf.net

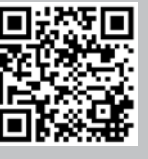

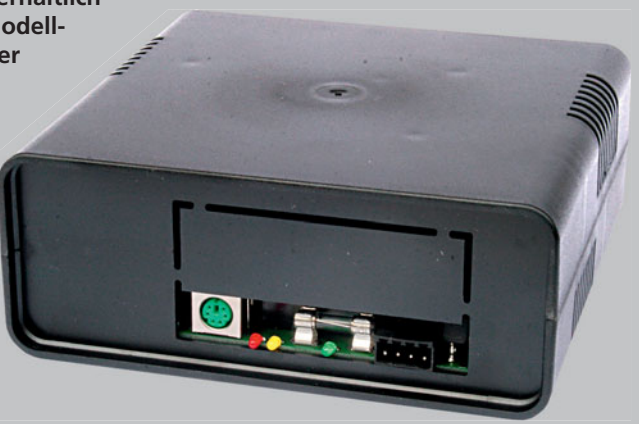

## **NIEDERBORDWAGEN MIT BETONMISCHER FÜR DAS MITTELLEITER-SYSTEM**

Zum Schmunzeln bringen dürfte manchen Nietenzähler der Betonmischer von Viessmann - dafür bringt das Fahrzeug Leben auf die Modellbahn. Es ist mit einem Digitaldecoder ausgerüstet, der nach Aktivieren über die Taste f1 die Mischer-Trommel im Uhrzeigersinn dreht. Über die Taste f2

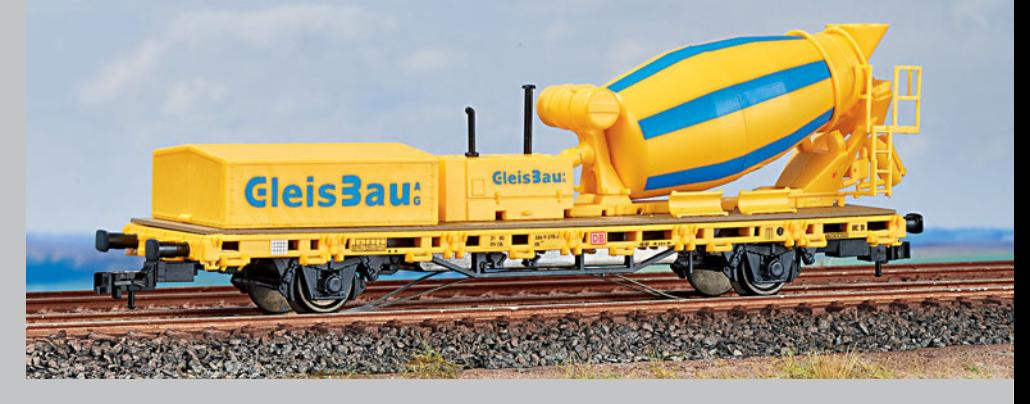

dreht sich die Trommel in etwa doppelter Geschwindigkeit in die Gegenrichtung, was das Ausleeren des Betons darstellt. Der Wagen kann mit den Digitalformaten DCC und Motorola betrieben werden, auch im Analogbetrieb dreht sich die Trommel, dann aber immer im Uhrzeigersinn. Wie schon der Robel 54.22 aus der Railmotion-Serie verfügt der Wagen über einen unkonventionellen, aber praxistauglichen Schleifer.

,,,,,,,,,,,,,,,,,,,,,,,,,,,,,

#### Viessmann • Art.-Nr. 2625 • € 94,95 • erhältlich im Fachhandel

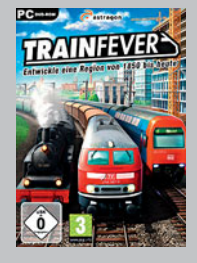

#### **TRAIN FEVER**

Train Fever ist eine Wirtschaftssimulation mit starkem Eisenbahnbezug. Auf zufällig generierten Karten verwaltet der Spieler sein

Eisenbahn-Unternehmen und reagiert auf Waren und Passagierströme. Die Simulation beginnt im Jahr 1850 und zieht sich bis in die Gegenwart - was auch der Fahrzeugpark widerspiegelt.

Urban Games GmbH • Art.-Bez. Train Fever • € 24,99 • erhältlich über **Steam** 

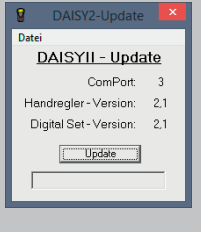

### UPDATE FÜR DIE DAISY II UND VERWAL-TUNGSSOFTWARE FÜR DIE INTELLIBOX II

Seit Anfang April ist bei Uhlenbrock eine neue Firmware für den Daisy-II-Handregler erhältlich. Die Version 2.1 behebt einen Fehler, der auftreten kann, wenn mehrere Handregler auf dieselbe Fahrzeugadresse zugreifen möchten.

Für die Intellibox II hat Uhlenbrock eine kleine Verwaltungssoftware veröffent-

licht. Mit ihr können Lokdaten, Magnetartikel- und Rückmeldeadressen aus der Zentrale ausgelesen, bearbeitet, gelöscht oder neu angelegt werden.

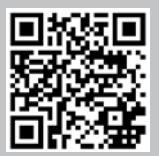

Uhlenbrock . Art.-Bez. Daisy-II-Version 2.1 · Art.-Bez. IB2-Tool · kostenlos · erhältlich direkt unter: http://www.uhlenbrock.de

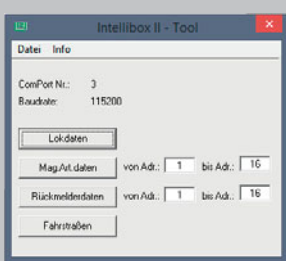

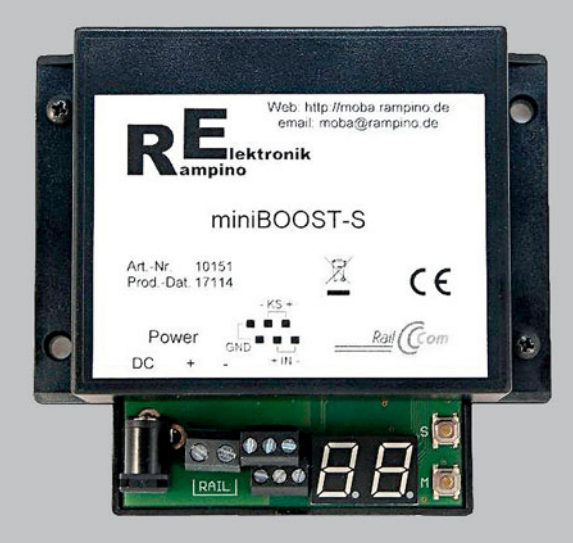

#### **RAILCOM-FÄHIGER BOOSTER**

Der Multiprotokoll-Booster miniBOOST-S ist in der aktuellen Ausführung RailCom-tauglich. Das Gerät kann mit Eingangsspannungen von 12 V bis 24 V betrieben werden und ist mit 3,5 A belastbar. Der miniBOOST-S kann das Digitalsignal direkt am Gleis oder am Booster-Anschluss der Zentrale abnehmen. Über einen externen Rückmelder können Kurzschlüsse an die Digitalzentrale gemeldet werden. Die Siebensegmentanzeige zeigt Betriebstemperatur, Überlast, Kurzschluss oder Übertemperatur an.

Rampino Elektronik • Art.-Nr. 10151 • €44,90 • erhältlich direkt unter: http://moba.rampino.de

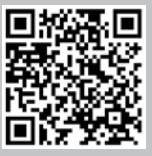

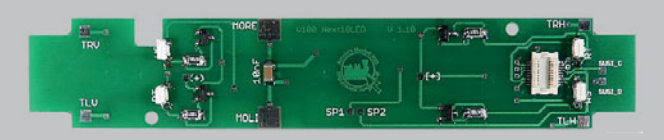

### **NEXT-18-TAUSCHPLATINE FÜR DIE ROCO-V-100**

Für die DB V 100 hat AMW Hübsch eine Tauschplatine mit Next-18-Schnittstelle entwickelt. Die Platine ist mit LEDs für einen rot/weißen Lichtwechsel ausgestattet. Durch die Schnittstelle können die LEDs auf beiden Fahrzeugseiten einzeln angesteuert werden, was mehr Signalbilder erlaubt, als es bisher mit der Roco-Platine der Fall war. Doppel-A, nur Spitzenlicht oder nur rote Schlussleuchten lassen sich mit der Tauschplatine ohne großen Umbauaufwand am Fahrzeug realisieren.

Hübsch • Art.-Bez. H0 V100W Platine • €25,- • erhältlich direkt unter: Hübsch, Dr. Ottokar Kernstockgasse 18, A-2380 Perchtoldsdorf, http://amw.huebsch.at

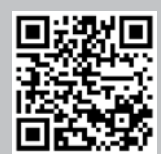

### **NEUE VERSION DER LOKPROGRAMMER-SOFTWARE**

Mit der Version der Lokprogrammer-Software 4.4.17 unterstützt ESU die Programmierung des LokSound L V4.0 Decoder. Zudem bringt das Update eine neue Firmware-Version für die LokSound-XL-Decoder und den Messwagen EHG388 mit. Bei letztgenanntem Produkt ermöglicht die neue Firmware ein Umstellen der Tachometer-Anzeige

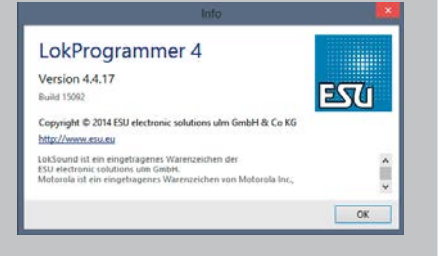

zwischen maßstabsgetreuen und tatsächlichen Werten. Ebenfalls neu im Download-Bereich der ESU-Homepage sind einige Sounddateien für Lok-

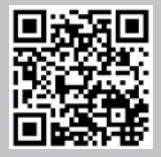

desbahn, den VT 98 oder die V 60 der Deutschen Reichsbahn

Sound-V4-Decoder, zum Beispiel für die Baureihe 150 der Bun-

ESU · Art.-Bez. Version 4.4.17 · kostenlos · erhältlich direkt unter: http://www.esu.eu

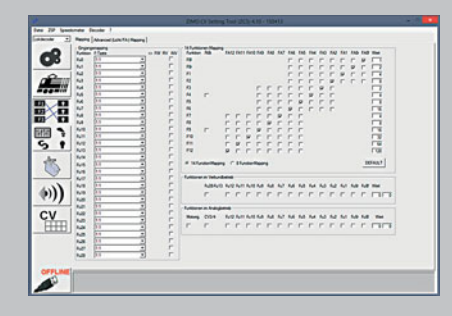

#### **PROGRAMMIFR-SOFT-WARE FÜR ZIMO-DECODER**

Mehr Übersicht bei der komplexen Programmierung von Zimo-Decodern schafft die Software ZCS von This Manhart, Die Software schlüsselt simple CVs genaus auf wie beispielsweise die komplexen Parameter einer Servo-Ansteuerung.

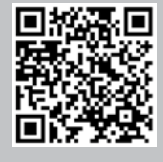

This Manhart • Art.-Bez. ZCS 4.10 • kostenlos • erhältlich direkt unter: http://www.beathis.ch

## **Unser Kleiner** ganz groß

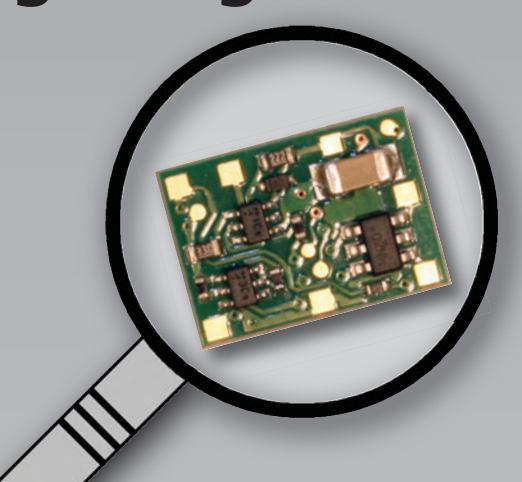

## Der neue FD-R Basic

Funktionsdecoder DCC + MM + RailCom-Sender in einem

neu: 3 Ausgänge  $(2 \times 300 + 1 \times 100 \text{ mA})$ z.B. für richtungsabhängige Beleuchtung + Innenbeleuchtung im Steuerwagen

neu: POM-Update\*

alt: der Preis (UVP ab 9,80 €)

## \*Die einfache Art des Firmware-Updates:

## **POM-Update**

- ohne Ausbau des Decoders
- ohne Zusatzgerät
- einfach auf dem Hauptgleis
- gleichzeitig für alle Decoder eines Typs

Die "können" schon POM-Update:

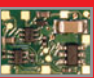

FD-R Basic 2 - der Kleine mit (neu!) 3 Ausgängen

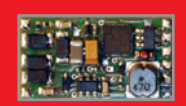

FD-LED - der Spezialist für LED-Streifen

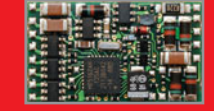

FD-R Extended - der (Fast-) Alleskönner

## tams elektronik

www.tams-online.de

info@tams-online.de Fuhrberger Straße 4 DE-30625 Hannover fon +49 (0)511-556060

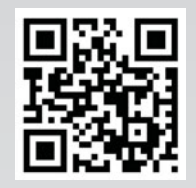

In das allgemeine Gejammer über die geringe Zuverlässigkeit von Spulenantrieben kann ich nicht einstimmen. Meine erste Märklin-Anlage stammt von 1965. Die Spulen der Weichen und Signale wurden selbstverständlich mit 16 V Wechselspannung gespeist, wozu sie auch konstruiert sind. Die erste größere stationäre Anlage (eine Bahnhofsebene, drei Ebenen für Schattenbahnhöfe) sollte natürlich elektronische Komponenten erhalten. Das bedingte wegen der Transistoren das Betreiben der Weichen mit Gleichstrom. Zum Schutz der Spulen gegen Durchbrennen wurden sie aus Kondensator-Ladungen gespeist (je Weiche 2000 µF). Die Zahl der Weichen und Signale (60) wuchs mir über den Kopf, so wurde 1985 ein Roco-Weichen-Computer MCS-120 für 32 Antriebe beschafft. Dort sorgt der Prozessor für korrektes Schalten. Das System zeigt die Lage jeder Weiche richtig an.

Die alten Fleischmann-Weichen 1724 mit den großen Antrieben sind nur noch als Polweichen im Einsatz. Mittels der in die Antriebe integrierten Umschalter polen sie die Gleisspannung der Zulaufstrecken zu den Schattenbahnhöfen in richtiger Weise. In den Bahnhöfen liegen nun ausschließlich die von Ihnen vorgestellten Fleischmann-Steckantriebe mit Endabschaltung. Im Schattenbahnhof wird über eine Dioden-Matrix geschaltet. Zum kompletten Entladen der Kondensatoren muss in jeder Weichengruppe ein Antrieb mit überbrückten Endschaltern vorhanden sein (dieser ist bei mir durch einen weißen Aufkleber markiert).

Eine weitere Anlage entstand mit 60 m Gleislänge, unterteilt in 18 Blockstrecken. Die Weichen und Signale (23 Stück) werden wieder mit 16 V Wechselspannung gespeist, absolut zuverlässig. Nur ein verdeckter Kopfbahnhof für Wendezüge erhielt R/C-Speisung. Wegen der Entfernung zum Stellpult wurde eine Verdoppler-Schaltung nach Villard eingesetzt. Die aus 16 V Wechselspannung erzeugten 40 V Gleichspannung schalten die vier Weichen sicher. Ein Spulenantrieb ist mir noch nie durchgebrannt. Auch Schäden an Endschaltern sind unbekannt.

Klaus Baudekow, Berlin

### **DIMO 2/2015 - SCHALTER UMLEGEN**

In der letzten DiMo wurde ab Seite 54 beschrieben, wie der Märklin K-Gleis Weichenantrieb umzubauen sei, damit er sicher schaltet. Dazu sollten die Endschalter überbrückt oder sogar ausgebaut und zusätzlich die Schaltzeit der Decoder auf ein Minimum reduziert werden.

Diese Hinweise führen aber dazu, dass die Antriebe nur zufällig reibungslos funktionieren. Viele Modellbahner, so auch ich, haben solche Ratschläge umgesetzt und prompt sind einige Weichenantriebe verschmolzen und die entsprechenden Weichendecoder gingen defekt. Der Grund war, dass die Endschalter, die den Weichenantrieb zum richtigen Zeitpunkt sicher abschalten (auch wenn die Schaltzeit mal zu lang war bzw. eine Decoderendstufe mal das Zeitliche gesegnet hatte), nicht mehr vorhanden waren.

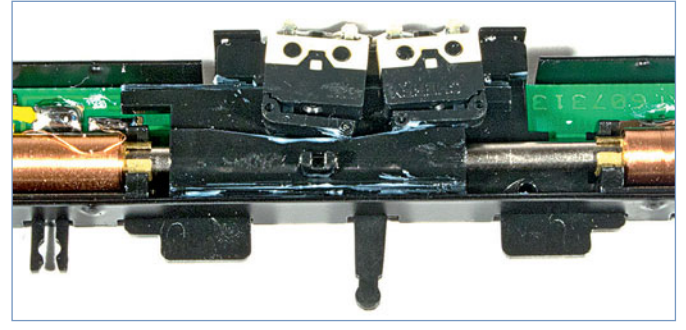

Das von den Spulen hin- und herbewegte Gleitstück liegt im Normalfall auf dem sich vor- und zurückbewegenden Dorn.

Das eigentliche Problem wurde nicht behoben. Das Problem liegt in der Mechanik zum Schalten der Weiche innerhalb des Antriebs. Der Plastikschlitten, der von den Spulen nach links oder rechts bewegt wird, liegt bei den K-Gleis-Antrieben auf dem Kunststoffstößel, der in die Weiche führt und dort die Weichenzunge umstellt. Wird nun der Weichenantrieb durch die Schalthandlungen warm, wird die Reibung zwischen Schlitten und Stößel größer. Das führt bei gleicher zugeführter Kraft unweigerlich zu längeren Schaltzeiten, was wiederum noch mehr Wärme erzeugt.

Das "Verklemmen" der beiden Plastikteile kann erheblich reduziert werden, wenn der Weichenantrieb mit der Unterseite nach oben direkt an der Weiche montiert wird. Hierfür braucht man vielleicht eine kleine Ausbuchtung in der Anlagenplatte, aber der Schlitten, der von den Magneten bewegt wird, liegt nun unterhalb des Stößels. Somit kann das Schlitten-"Gewicht" nicht auf dem Stößel lasten und dieser kann leichtgängiger die Weichenzungen bewegen.

Solcherart eingebaute Weichenantriebe von Märklin für das K-Gleis haben in unserer Clubanlage 25 Jahre ohne Fehler ihren Dienst versehen. Werden sie nun noch von oben mit einem doppelseitigen Klebeband und einem Schotterauftrag versehen, dann fallen sie im sichtbaren Bereich fast nicht mehr auf. Die Endabschaltung hat während der vielen Jahre die Antriebe sicher vor Überbelastung geschützt und die Weichen schalten immer noch sehr zuverlässig. Daher würde ich keine Endschalter in irgendwelchen Weichenantrieben überbrücken oder ausbauen, sondern erst einmal die mechanischen Zwänge innerhalb des Antriebs reduzieren. Dann klappt es auch mit den Endschaltern.

Frank Berster, Vors. Bergische Eisenbahn-Freunde e.V.

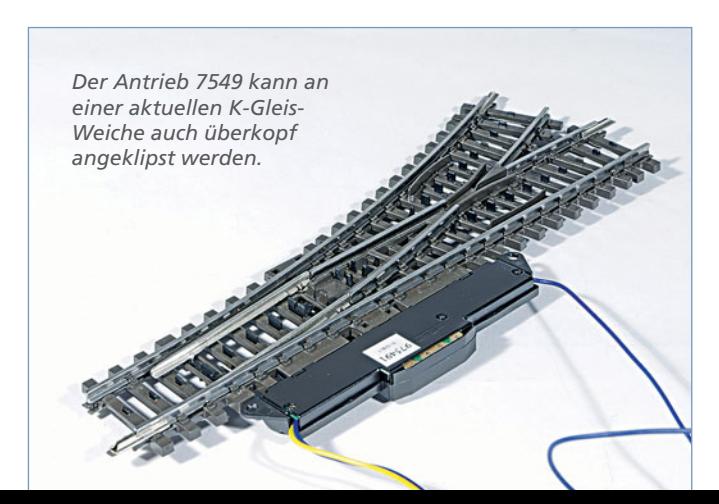